## Imac Install Windows 7 Usb Drive >>>CLICK HERE<<<

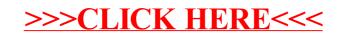